#### Wersja dokumentu: 2.0, obowiązuje od: 12.12.2022 r.

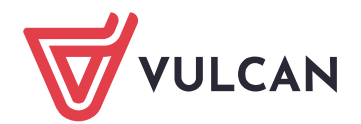

## **System: e-KZP Casco (dawniej e-PKZP Casco)**

# Informacje ogólne o systemie (charakterystyka systemu)

Program e-KZP Casco jest w pełni internetową aplikacją przeznaczoną do obsługi kas zapomogowopożyczkowych. Aplikacja jest zintegrowana z [Płacami VULCAN,](https://www.vulcan.edu.pl/programy/place-vulcan-108) co umożliwia m.in. eksportowanie do KZP potrąceń zrealizowanych na listach płac.

System e-KZP Casco ułatwia ewidencjonowanie członków kasy, ich pożyczek, comiesięcznych potrąceń z wynagrodzenia oraz pozwala na prowadzenie ksiąg rachunkowych kasy.

e-KZP Casco usprawnia pracę poprzez:

- automatyczne tworzenie comiesięcznych list potrąceń oraz ich księgowanie,
- automatyczną weryfikację poręczających, w tym kontrolę liczby poręczeń oraz przekazanie pożyczki na poręczającego,
- sprawną obsługę członków KZP oraz złożonych przez nich wniosków,
- szybkie uzyskanie informacji na temat sytuacji finansowej kasy i każdego z jej członków,
- zredukowanie do minimum pracochłonnych, powtarzalnych czynności związanych z obsługą kasy.

Rozwiązanie zostało zaprojektowane do wykorzystania zarówno w pojedynczej placówce oświatowej, jak i przy obsłudze wielu kas w centrach usług wspólnych.

#### Cele przetwarzania danych realizowane za pomocą systemu

Zgodnie z intencją twórców rozwiązania, system wspiera administratora danych w realizacji w szczególności następujących celów (jeżeli przy realizacji dochodzi do przetwarzania danych osobowych, są to jednocześnie cele przetwarzania danych osobowych):

- Ewidencja danych osobowych członków przynależących do KZP, wysokości ich wkładów, poziomu zadłużenia oraz poręczonych przez nich pożyczek wraz z historią wszystkich operacji finansowych.
- Ewidencja pożyczek długoterminowych, uzupełniających i krótkoterminowych, z uwzględnieniem kwoty pożyczek oraz harmonogramu spłaty z podziałem na liczbę lub wysokość rat.
- Automatyczne księgowanie wypłaty pożyczki, tworzenie paczek przelewów dla elektronicznych systemów bankowych.
- Integracja z programem Płace VULCAN umożliwiająca eksportowanie do KZP potrąceń zrealizowanych na listach płac i wysyłanie do programu płacowego informacji o tym, któremu pracownikowi należy przypisać dane potrącenie.
- Możliwość spłaty pożyczek ze zgromadzonych wkładów, zmiany harmonogramu spłaty, zawieszenia spłaty pożyczki lub udzielenia bezzwrotnej zapomogi, np. w związku z trudną sytuacją życiową.
- Możliwość zawieszenia pobierania comiesięcznych wkładów na wybrany okres, np. w związku z urlopem wychowawczym, pełna historia okresów bezskładkowych.
- Elektroniczna rejestracja dokumentów, m.in. wniosków o udzielenie pożyczek, zgody na dokonywanie potrąceń z wynagrodzenia.
- Automatyczne generowanie comiesięcznych list potrąceń, uwzględniających kwotę wkładów, raty pożyczki oraz ewentualne dodatkowe potrącenia.
- Definiowanie planu kont oraz grup dokumentów uwzględniających specyfikę danej kasy.
- Automatyczne księgowanie najbardziej czasochłonnych operacji, np. list potrąceń.
- Automatyczny proces zamykania ksiąg rachunkowych i rozpoczynania pracy w kolejnym roku obrotowym.
- Pełna historia działania kasy, w tym m.in. archiwum pracowników, którzy zrezygnowali z członkostwa.
- Przygotowywanie wydruków, których wymaga ustawa o rachunkowości.

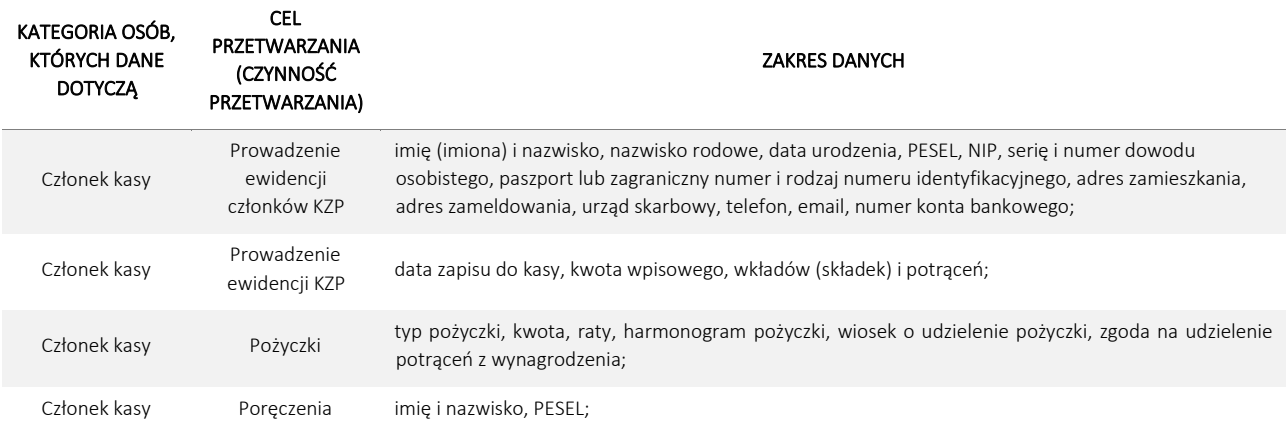

### Przetwarzane dane